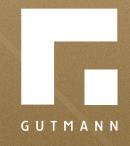

# Quick guide

Fall protection glazing FPS / FPS-K / FPA

gutmann.de | tuulo.de

### Inhalt

| Where can I find fall prevention glazing?          |
|----------------------------------------------------|
| Selection of required fall protection glazing      |
| Configurator default settings (FPS / FPS-K/ FPA) 5 |
| Colour configurator - surface finish selection     |
| Configuration FPS7                                 |
| Configuration FPS-K                                |
| Configuration FPA9                                 |
| Static pre - dimensioning10                        |
| Configuration completion (FPS / FPS-K / FPA) 11    |

# Where can I find fall protection glazing?

There are two options for finding fall protection glazing:

#### **Option 1:**

For quick access to products, click on **1** "**Product**" in the main menu. Then select menu item **2** "**FPS -French balcony**", followed by the drop-down menu item **3** "**Fall protection glazing**".

Option 2:

Click on **4 "Show house"** and select **5 "Fall pro-tection"**.

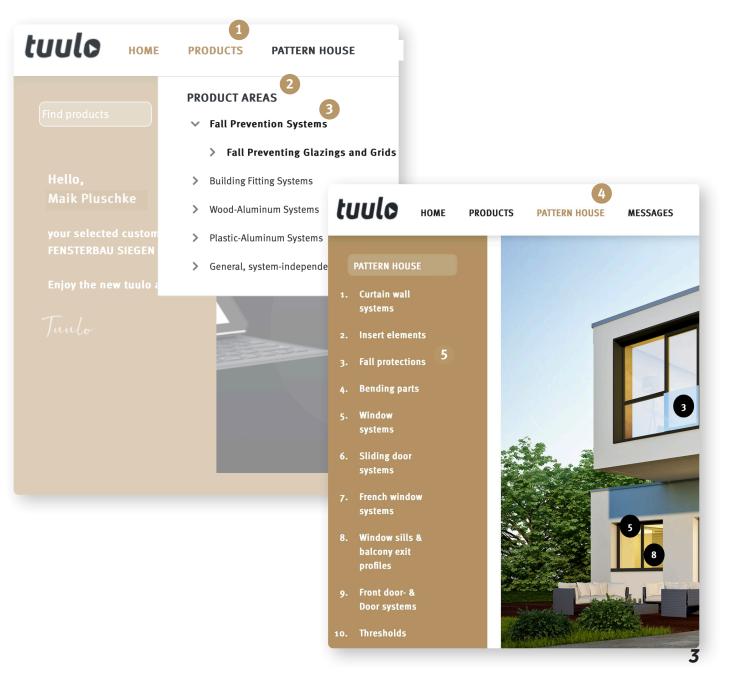

## Selection of required fall protection glazing

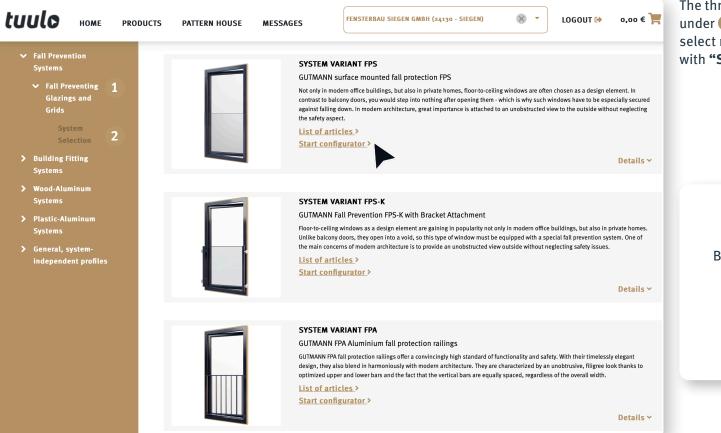

The three systems (FPS, FPS-K and FPA) are listed under **1** Fall protection glazing; select menu item **2** "System FPS" and continue with "Start configurator".

> Bar goods are only available for the system version "FPS". You can find these in the article list. Systems "FPS-K" and "FPA" are only available sets.

# Configurator default settings (FPS / FPS-K/ FPA)

Write the project-related information in the boxes 1 "Quantity and item no.". Then select mounting type under menu item 2 "FPS Fastening" before defining the required colour 3 in the next menu item.

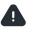

Selection of Mounting is essential for accessories such as screws and gaskets...

|   | FPS Configurator                                                                                       |                                                                           |                                                 |                                                                                                    | ×                                                                                                    |
|---|----------------------------------------------------------------------------------------------------|---------------------------------------------------------------------------|-------------------------------------------------|----------------------------------------------------------------------------------------------------|----------------------------------------------------------------------------------------------------|
| 1 | Quantity                                                                                               |                                                                           | Width (omm)                                     | Height Without Cover (omm)                                                                                                   |                                                                                                    |
| 2 | Position Position Fastening Please select Colour Select color Colour table Colour shade Surface finish | Frame profile<br>Please select                                            | (Width 'b1'                                     | Height 'H'          Glass thickness         Please select         Glass width         0 mm         Glass height         0 mm | Hohe ohne Deckell<br>Hohe ohne Deckell<br>2 x 4mm = 8 mml<br>Breite (FPS)<br>Spatmaß zwischen Unterkante<br>Glas und Blendrahmen < 30 mml |
|   | Gloss level                                                                                            | Static preliminary examination (close examination)<br>Germany             |                                                 |                                                                                                    | ,                                                                                                    |
|   | Price group                                                                                            | Wind zone                                                                 | Building height (ridge<br>height)<br>h <= 10m • | Beam load<br>0.5 - for non-public *                                                                                          |                                                                                                    |
|   | Height Without Cover                                                                                   | Wind load                                                                 | Group<br>0.85 Landlocke                         | d •                                                                                                    | Construction create                                                                                                    |
|   | Width<br>Glass thickness                                                                               | Suggestion from glass static<br>Static check successful<br>No suggestions |                                                 | from pendulum test<br>eck successful<br>sistions                                                                             | Fastening options                                                                                                    |

# Colour configurator - surface finish selection

| FPS Configurator                                                                                                    |                                                                                                    |                                             |                                                                                                    |                                                                                                    | It is also possible to select individual colours<br>under 1 "Colour" by clicking on "Specify |            |                  |     |                     |            |                                                                       |
|----------------------------------------------------------------------------------------------------|----------------------------------------------------------------------------------------------------|---------------------------------------------|----------------------------------------------------------------------------------------------------|----------------------------------------------------------------------------------------------------|----------------------------------------------------------------------------------------------|------------|------------------|-----|---------------------|------------|-----------------------------------------------------------------------|
| Quantity<br>T<br>Position<br>right<br>Fastening<br>Wood Windows<br>Colour<br>Specify colour!<br>nature colour<br>specify colour!<br>Taffic white<br>anthracite grey (dull)<br>Surface finish | Frame profile<br>Please select<br>Cover Profile<br>Cover profile ATR 40E<br>Edge guard profile<br>Edge guard KTS 15.6<br>Static preliminary examination (close<br>examination) |                                             | The second second secon | Height Without Cover (omm)<br>Height 'H'<br>Glass thickness<br>12.76 mm<br>Glass width<br>0 mm<br>Glass height<br>0 mm | Deckel Kan                                                                                   | ante       |                  |     | colou               | r!". Besic | des the standard in-stock colours,<br>gs are available for selection. |
| Gloss level Price group                                                                                                    | Germany Vind zone                                                                                                    | Building height (rid<br>height)<br>h <= 10m | lge<br>▼                                                                                                    | Beam load<br>0.5 - for non-1 Surface selection                                                                         | 2                                                                                            | _          | -                | _   |                     |            | ×                                                                     |
| Height Without Cover                                                                                                    | Wind load                                                                                                    | 0.85                                        | Group<br>Landlocked                                                                                                    |                                                                                                    | Colour table                                                                                 |            | Colour shade     |     | Colour              |            | Preview 🕄                                                             |
| Width                                                                                                    | Possible glass thickness 12,76 mm                                                                                                    |                                             |                                                                                                    |                                                                                                    | RAL                                                                                          | ⊗ -        | 3000             | × • | Feuerrot            | <b>•</b>   |                                                                       |
| Glass thickness<br>12,76 mm                                                                                                    | Suggestion from glass static<br>Statics check was not successful permissible r<br>values are:<br>Min heigth Max width<br>500 700                                               | •                                           | Proposal from per<br>Pendulum impact chec<br>permissible values are<br><b>Range of width</b><br>500 - 700                                                                                                    | kwas not successful<br>:<br>Range of h<br>500 - 1200                                                                   | Surface finish                                                                               | ⊗ -        | Gloss level ()   | 8 - | Quality<br>Standard | ⊗ -        |                                                                       |
|                                                                                                    | 700 1900<br>1100 1900                                                                                                    | •                                           | 700 - 2200                                                                                                    | 700 - 1200                                                                                                    | Powder manufact                                                                              | turer      | Powder number    |     |                     |            |                                                                       |
|                                                                                                    |                                                                                                    |                                             |                                                                                                    |                                                                                                    | INVER                                                                                        | ⊗ <b>-</b> | 3748.90          |     |                     |            |                                                                       |
| All parameters                                                                                                    | and filters listed u                                                                                                    | nder 2 "S                                   | urface                                                                                                    |                                                                                                    | Price group                                                                                  |            | Color Result Cod | e   |                     |            |                                                                       |
|                                                                                                    | be customized.                                                                                                    |                                             |                                                                                                    |                                                                                                    | 1                                                                                            |            | R3000GM0V10      |     |                     |            |                                                                       |
| After selecting<br><b>"Apply selectic</b>                                                                                                    | the required colou<br>on".                                                                                                    | r, save it u                                | nder 3                                                                                                    |                                                                                                    | APPLY SELEC                                                                                  |            |                  |     |                     |            |                                                                       |

## **Configuration FPS**

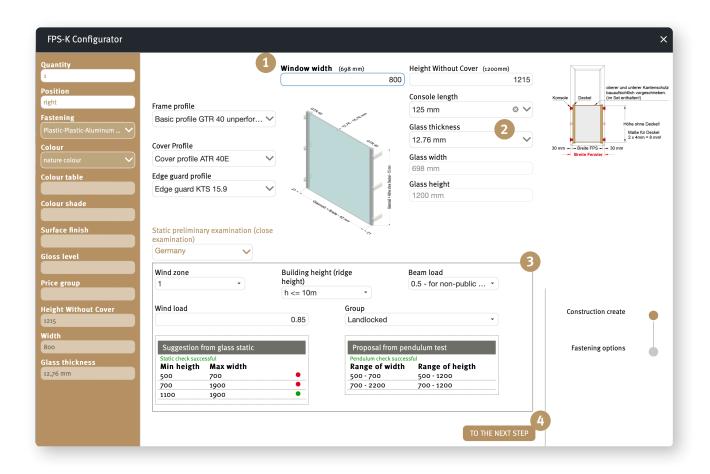

First fill in the boxes **1 "Width" and "Height without cover"**. If necessary, **2 "Glass thickness"** and **"Frame profile"** can now be adjusted.

You will find an explanation of ③ **"Static predimensioning"** on p.10 of this brochure.

Use the **"Go to next step"** button ④ to complete the configuration procedure. You will find the relevant information on page 11.

# **Configuration FPS-K**

| FPS Configurator                                                                                                 |                                                                                                    |                                                                            |                                                                                                    | ×                                                                                                    |
|----------------------------------------------------------------------------------------------------|----------------------------------------------------------------------------------------------------|----------------------------------------------------------------------------|----------------------------------------------------------------------------------------------------|----------------------------------------------------------------------------------------------------|
| Quantity Quantity Position  Fastening Please select Colour Select color Colour table Colour shade Surface finish | Frame profile<br>Please select<br>Cover Profile<br>Please select<br>Edge guard profile<br>Please select<br>Static preliminary examination (close<br>examination) | Width (omm)<br>Width 'b1'                                                  | Height Without Cover (omm)<br>Height 'H'<br>Glass thickness<br>Please select<br>Glass width<br>0 mm<br>Glass height<br>0 mm | Beckel       Kantenschutz         Höhe ohne Deckelt       Maße für Deckel         2.4 4mm = 8 mmt         Spatmaß zwischen Urtherkannt         Gas und Blendrahmen < 30 mmt |
| Gloss level Price group                                                                                          | Germany                                                                                                    | Building height (ridge<br>height)<br>h <= 10m *                            | Beam load<br>0.5 - for non-public •                                                                                         | 1                                                                                                    |
| Height Without Cover<br>Width<br>Glass thickness                                                                 | Wind load Suggestion from glass static Static check successful No suggestions                                                                                    | Group 0.85 Candlocked Proposal from pe Pendulum check succe No suggestions | essful                                                                                                    | Construction create                                                                                                    |

First fill in the boxes 1 "Width" and
"Height without cover". Then select the required 2 "Length of consoles". If necessary,
"Glass thickness" and "Frame profile" can now be adjusted.

You will find an explanation of 4 **"Static predimensioning"** on p.10 of this brochure. Use the **"Go to next step"** button 5 to complete the configuration procedure. You will find the relevant information on page 11.

# **Configuration FPA**

First fill in the fields **1 "Width incl. mounting consoles" and "Height"**, then select the required **"Profile ("top" and "bottom")"** and **"Spar load" (2)**.

When all the necessary fields have been filled in, a preview of the configured FPA is displayed.

Use the **"Go to next step"** button ③ to complete the configuration procedure. You will find the relevant information on page 11.

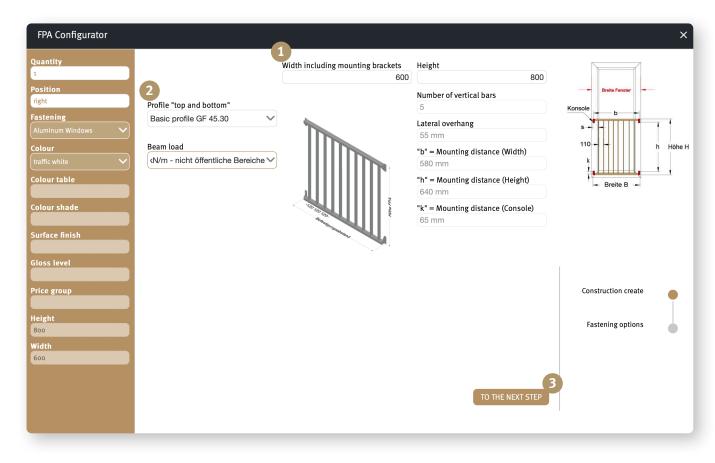

# FPS configuration (static pre-dimensioning)

| Vind load Group<br>0.85 Landlocked<br>Suggestion from glass static Proposal from pendulum test<br>Static check successful Pendulum check successful | d zone                             | Building height<br>height) | (ridge                   | Beam load<br>0.5 - for non-public |  |  |
|----------------------------------------------------------------------------------------------------|------------------------------------|----------------------------|--------------------------|-----------------------------------|--|--|
| 0.85 Landlocked  Suggestion from glass static Static check successful Proposal from pendulum test Pendulum check successful                         |                                    | h <= 10m                   | •                        |                                   |  |  |
| Suggestion from glass static<br>Static check successful<br>Pendulum check successful                                                                | dload                              |                            | Group                    |                                   |  |  |
| Static check successful Pendulum check successful                                                                                                   |                                    | 0.85                       | Landlocked               | •                                 |  |  |
| Min heigthMax widthRange of widthRange of heigth500700500 - 700500 - 1200                                                                           | <b>n heigth Max width</b><br>0 700 | •                          | Range of width 500 - 700 |                                   |  |  |
| 700 1900 • 700 · 2200 700 · 1200                                                                                                    |                                    | •                          |                          | 2                                 |  |  |
| 1100 1900                                                                                                    |                                    | •                          | /                        | ,                                 |  |  |

Static pre-dimensioning is recalculated and updated with every change of width, height, frame profile and glass thickness, as well as changes of wind zone, building height, spar load, wind load and group.

**"Suggestion from glass statics"** and **"Proposal from pendulum test"** fields **1** is green, the data provided comply with the requirements of the static test and pendulum impact test!

If the data do not comply with the values required for general building approval purposes, the traffic light stays red (but it is still possible to place an order!). Use the **"Go to next step"** button <sup>2</sup> to complete the configuration procedure. You will find the relevant information on page 11.

# Configuration completion (FPS / FPS-K /FPA)

When the page is opened, a cross-section view of the required model, including all screws and gaskets, is displayed.

The box **①** "Planning basis noted" must be ticked.

You can download all the important information about your desired French balcony as a PDF under (2) "Download planning principles".

You can either save the configured FPS model under 3 "Note for order" and proceed to the ordering process, or create a further newly configurable model under 4 "Add aditional FPS".

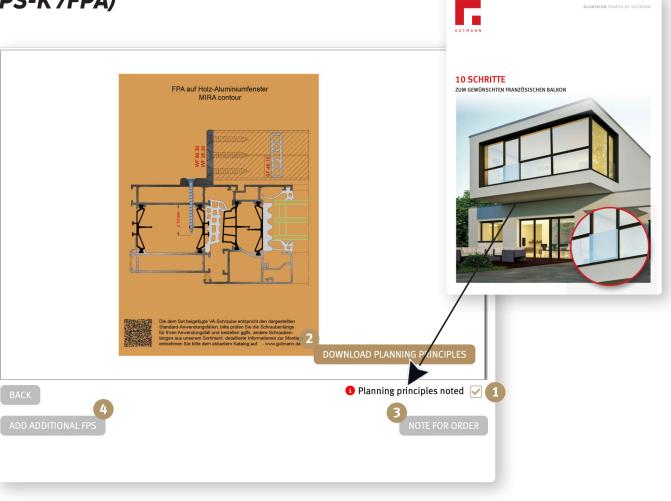

LUMINIUM SHAPED BY GUTMA

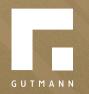

GUTMANN Bausysteme GmbH Nürnberger Straße 57 D - 91781 Weißenburg T +49 (9141) 995 11 36 F +49 (9141) 995 11 37

info@gutmann.de www.gutmann-bausysteme.de

tuulo@gutmann.de www.tuulo.de